# CS 450 – Numerical Analysis

#### Chapter 5: Nonlinear Equations †

Prof. Michael T. Heath

Department of Computer Science University of Illinois at Urbana-Champaign heath@illinois.edu

January 28, 2019

 $\dagger$ Lecture slides based on the textbook Scientific Computing: An Introductory Survey by Michael T. Heath, copyright  $\odot$  2018 by the Society for Industrial and Applied Mathematics. <http://www.siam.org/books/cl80>

# <span id="page-1-0"></span>[Nonlinear Equations](#page-1-0)

#### Nonlinear Equations

 $\blacktriangleright$  Given function f, we seek value x for which

 $f(x) = 0$ 

- $\triangleright$  Solution x is root of equation, or zero of function f
- $\triangleright$  So problem is known as *root finding* or zero finding

## Nonlinear Equations

Two important cases

 $\triangleright$  Single nonlinear equation in one unknown, where

 $f \colon \mathbb{R} \to \mathbb{R}$ 

Solution is scalar x for which  $f(x) = 0$ 

System of *n coupled* nonlinear equations in *n* unknowns, where

$$
\textit{f}: \mathbb{R}^n \rightarrow \mathbb{R}^n
$$

Solution is *n*-vector  $x$  for which all components of  $f$  are zero simultaneously,  $f(x) = 0$ 

#### Examples: Nonlinear Equations

 $\blacktriangleright$  Example of nonlinear equation in one dimension

$$
x^2 - 4\sin(x) = 0
$$

for which  $x = 1.9$  is one approximate solution

 $\triangleright$  Example of system of nonlinear equations in two dimensions

$$
x_1^2 - x_2 + 0.25 = 0
$$
  
-x<sub>1</sub> + x<sub>2</sub><sup>2</sup> + 0.25 = 0

for which  $\pmb{x}=\begin{bmatrix} 0.5 & 0.5 \end{bmatrix}^T$  is solution vector

## Systems of Nonlinear Equations

Solving systems of nonlinear equations is much more difficult than 1D case because

- $\triangleright$  Wider variety of behavior is possible, so determining existence and number of solutions or good starting guess is much more complex
- $\triangleright$  There is no simple way, in general, to guarantee convergence to desired solution or to bracket solution to produce absolutely safe method
- $\triangleright$  Computational overhead increases rapidly with dimension of problem

# <span id="page-6-0"></span>[Existence, Uniqueness, and Conditioning](#page-6-0)

#### Existence and Uniqueness

- $\triangleright$  Existence and uniqueness of solutions are more complicated for nonlinear equations than for linear equations
- **►** For function  $f : \mathbb{R} \to \mathbb{R}$ , *bracket* is interval [a, b] for which sign of f differs at endpoints
- If f is continuous and sign( $f(a)$ )  $\neq$  sign( $f(b)$ ), then Intermediate Value Theorem implies there is  $x^* \in [a, b]$  such that  $f(x^*) = 0$
- $\blacktriangleright$  There is no simple analog for *n* dimensions

#### Examples: One Dimension

Nonlinear equations can have any number of solutions

$$
\bullet \ \exp(x) + 1 = 0 \text{ has no solution}
$$

$$
\bullet \ \exp(-x) - x = 0 \ \text{has one solution}
$$

$$
x^2 - 4\sin(x) = 0
$$
 has two solutions

- $\triangleright x^3 + 6x^2 + 11x 6 = 0$  has three solutions
- $\blacktriangleright$  sin(x) = 0 has infinitely many solutions

#### Example: Systems in Two Dimensions

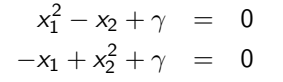

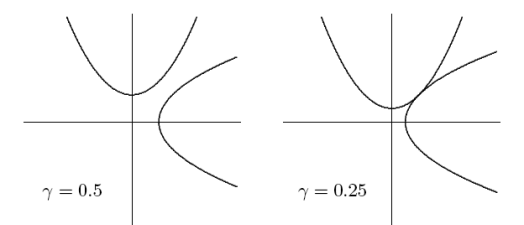

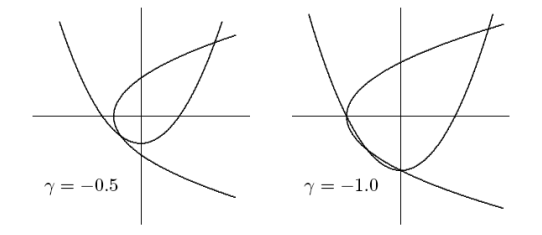

### **Multiplicity**

► If  $f(x^*) = f'(x^*) = f''(x^*) = \cdots = f^{(m-1)}(x^*) = 0$  but  $f^{(m)}(x^*)\neq 0$  (i.e.,  $m$ th derivative is lowest derivative of  $f$  that does not vanish at  $x^*$ ), then root  $x^*$  has *multiplicity m* 

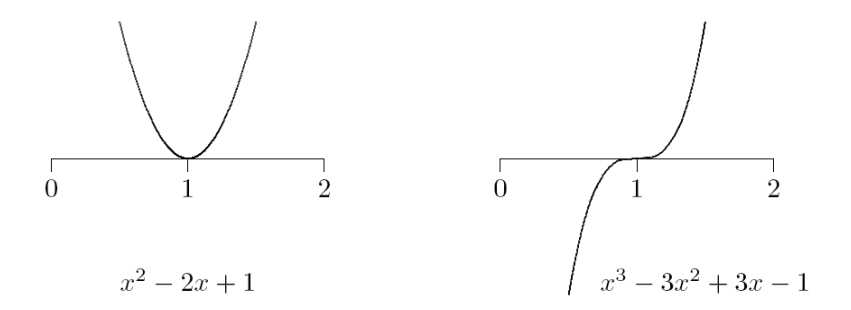

If  $m = 1$   $(f(x^*) = 0$  and  $f'(x^*) \neq 0$ , then  $x^*$  is simple root

## Sensitivity and Conditioning

- $\triangleright$  Conditioning of root finding problem is opposite to that for evaluating function
- Absolute condition number of root finding problem for root  $x^*$  of  $f: \mathbb{R} \to \mathbb{R}$  is  $1/|f'(x^*)|$
- $\triangleright$  Root is ill-conditioned if tangent line is nearly horizontal
- In particular, multiple root  $(m > 1)$  is ill-conditioned
- ► Absolute condition number of root finding problem for root x\* of  $\bm{f} \colon \mathbb{R}^n \to \mathbb{R}^n$  is  $\|\bm{J}_f^{-1}(\bm{x}^*)\|$ , where  $\bm{J}_f$  is Jacobian matrix of  $\bm{f}$ ,

$$
\{\boldsymbol{J}_f(\boldsymbol{x})\}_{ij}=\partial f_i(\boldsymbol{x})/\partial x_j
$$

 $\triangleright$  Root is ill-conditioned if Jacobian matrix is nearly singular

## Sensitivity and Conditioning

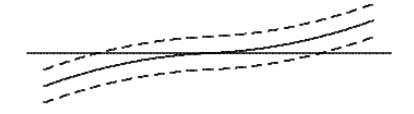

#### well-conditioned

#### ill-conditioned

## Sensitivity and Conditioning

 $\triangleright$  What do we mean by approximate solution  $\hat{x}$  to nonlinear system,

 $\|\boldsymbol{f}(\hat{\boldsymbol{x}})\| \approx 0$  or  $\|\hat{\boldsymbol{x}} - \boldsymbol{x}^*\| \approx 0$ ?

- ▶ First corresponds to "small residual," second measures closeness to (usually unknown) true solution x ∗
- $\triangleright$  Solution criteria are not necessarily "small" simultaneously
- $\triangleright$  Small residual implies accurate solution only if problem is well-conditioned

# <span id="page-14-0"></span>[Convergence of Iterative Methods](#page-14-0)

## Convergence Rate

 $\triangleright$  For general iterative methods, define error at iteration k by

$$
\boldsymbol{e}_k = \boldsymbol{x}_k - \boldsymbol{x}^*
$$

where  $\mathbf{x}_k$  is approximate solution and  $\mathbf{x}^*$  is true solution

 $\triangleright$  For methods that maintain interval known to contain solution, rather than specific approximate value for solution, take error to be length of interval containing solution

Sequence converges with rate  $r$  if

$$
\lim_{k\to\infty}\frac{\|\mathbf{e}_{k+1}\|}{\|\mathbf{e}_k\|^r}=C
$$

for some finite nonzero constant C

## Convergence Rate, continued

Some particular cases of interest

$$
\blacktriangleright r = 1: \text{ linear } (C < 1)
$$

- $\blacktriangleright$  r > 1: superlinear
- $\blacktriangleright$  r = 2: quadratic

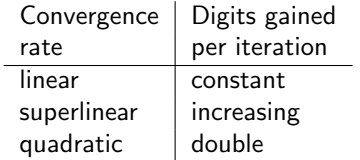

<span id="page-17-0"></span>[Bisection Method in 1D](#page-17-0)

#### Interval Bisection Method

Bisection method begins with initial bracket and repeatedly halves its length until solution has been isolated as accurately as desired

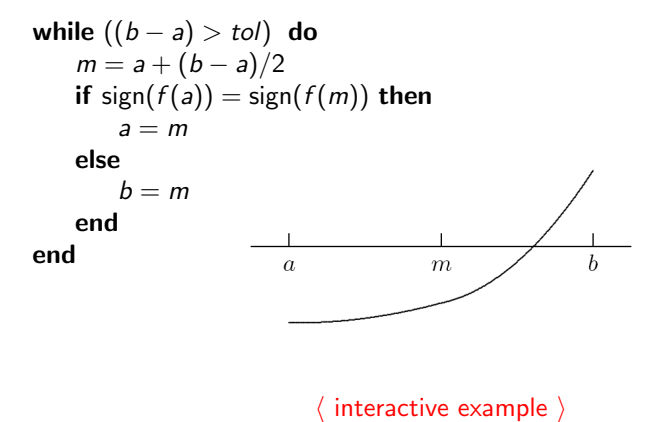

## Example: Bisection Method

-

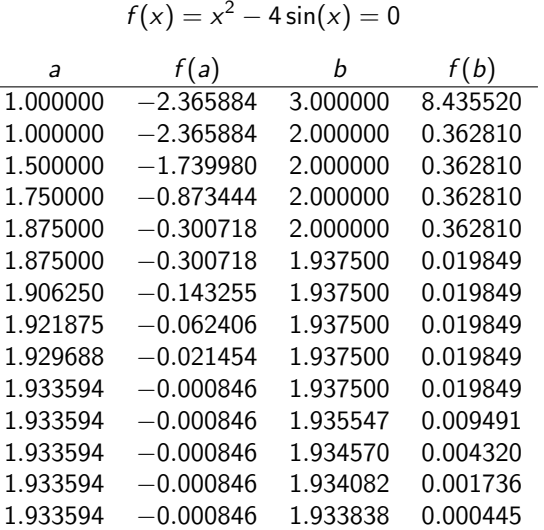

#### Bisection Method, continued

- $\triangleright$  Bisection method makes no use of magnitudes of function values, only their signs
- $\triangleright$  Bisection is certain to converge, but does so slowly
- $\triangleright$  At each iteration, length of interval containing solution reduced by half, convergence rate is *linear*, with  $r = 1$  and  $C = 0.5$
- $\triangleright$  One bit of accuracy is gained in approximate solution for each iteration of bisection
- Given starting interval [a, b], length of interval after k iterations is  $(b-a)/2^k$ , so achieving error tolerance of tol requires

$$
\left\lceil \log_2\left(\frac{b-a}{tol}\right) \right\rceil
$$

iterations, regardless of function  $f$  involved

## <span id="page-21-0"></span>[Fixed-Point Iteration in 1D](#page-21-0)

#### Fixed-Point Problems

Fixed point of given function  $g : \mathbb{R} \to \mathbb{R}$  is value x such that

$$
x = g(x)
$$

 $\triangleright$  Many iterative methods for solving nonlinear equations use fixed-point iteration scheme of form

$$
x_{k+1}=g(x_k)
$$

where fixed points for g are solutions for  $f(x) = 0$ 

- $\triangleright$  Also called functional iteration, since function g is applied repeatedly to initial starting value  $x_0$
- For given equation  $f(x) = 0$ , there may be many equivalent fixed-point problems  $x = g(x)$  with different choices for g

#### Example: Fixed-Point Problems

- If  $f(x) = x^2 x 2$ , then fixed points of each of functions
	- $g(x) = x^2 2$  $g(x) = \sqrt{x+2}$  $g(x) = 1 + 2/x$  $g(x) = \frac{x^2 + 2}{2}$  $2x - 1$

are solutions to equation  $f(x) = 0$ 

Example: Fixed-Point Problems

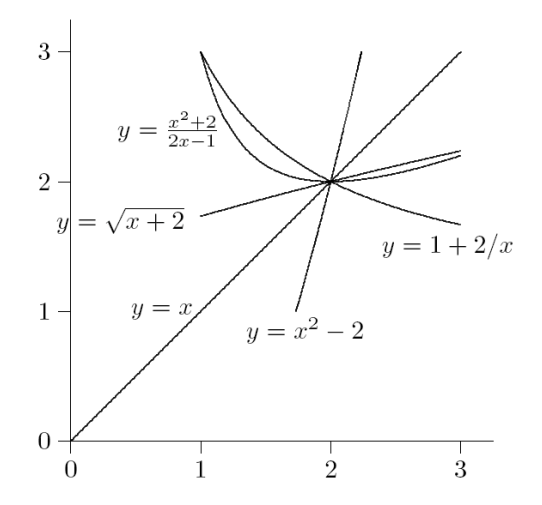

#### Example: Fixed-Point Iteration

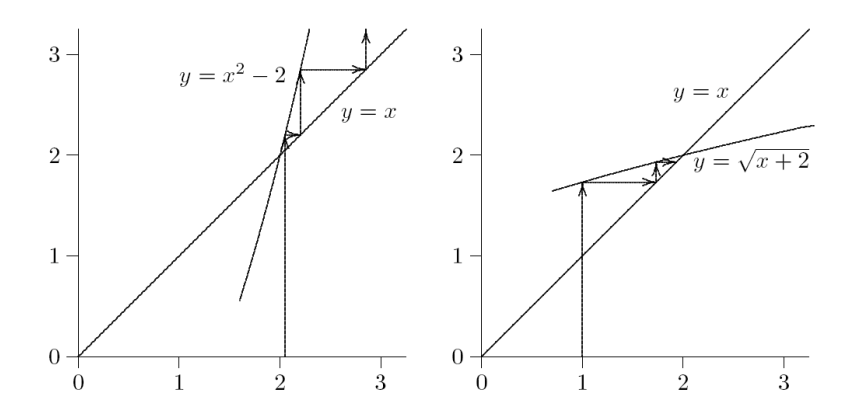

## Example: Fixed-Point Iteration

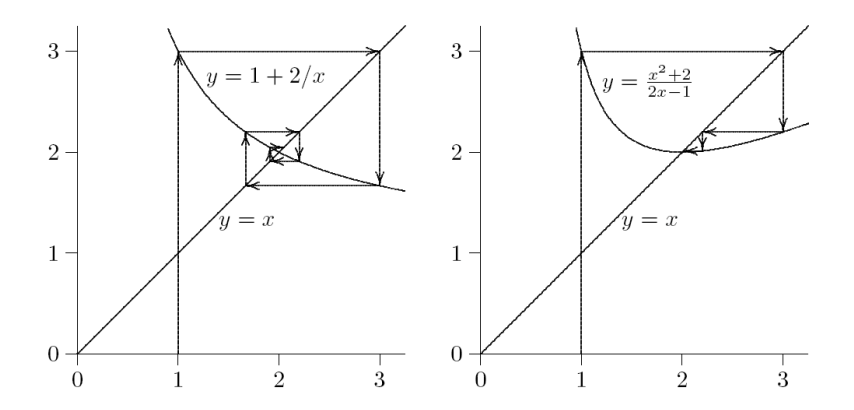

Convergence of Fixed-Point Iteration

► If  $x^* = g(x^*)$  and  $|g'(x^*)| < 1$ , then there is interval containing  $x^*$ such that iteration

 $x_{k+1} = g(x_k)$ 

converges to  $x^*$  if started within that interval

- If  $|g'(x^*)| > 1$ , then iterative scheme diverges
- $\triangleright$  Asymptotic convergence rate of fixed-point iteration is usually linear, with constant  $C = |g'(x^*)|$

► But if  $g'(x^*) = 0$ , then convergence rate is at least quadratic

 $\langle$  interactive example  $\rangle$ 

## <span id="page-28-0"></span>[Newton's Method in 1D](#page-28-0)

#### Newton's Method

 $\blacktriangleright$  Truncated Taylor series

$$
f(x+h) \approx f(x) + f'(x)h
$$

is linear function of  $h$  approximating  $f$  near  $x$ 

- $\triangleright$  Replace nonlinear function f by this linear function, whose zero is  $h = -f(x)/f'(x)$
- $\triangleright$  Zeros of original function and linear approximation are not identical, so repeat process, giving Newton's method

$$
x_{k+1} = x_k - \frac{f(x_k)}{f'(x_k)}
$$

#### Newton's Method, continued

Newton's method approximates nonlinear function  $f$  near  $x_k$  by tangent line at  $f(x_k)$ 

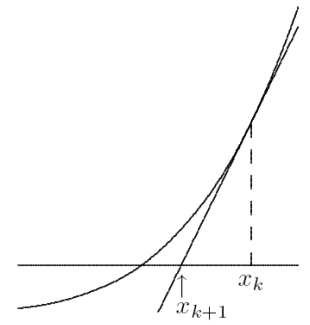

#### Example: Newton's Method

 $\triangleright$  Use Newton's method to find root of

$$
f(x) = x^2 - 4\sin(x) = 0
$$

 $\blacktriangleright$  Derivative is

$$
f'(x) = 2x - 4\cos(x)
$$

so iteration scheme is

$$
x_{k+1} = x_k - \frac{x_k^2 - 4\sin(x_k)}{2x_k - 4\cos(x_k)}
$$

 $\blacktriangleright$  Taking  $x_0 = 3$  as starting value, we obtain

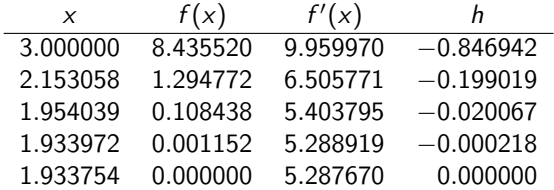

### Convergence of Newton's Method

 $\blacktriangleright$  Newton's method transforms nonlinear equation  $f(x) = 0$  into fixed-point problem  $x = g(x)$ , where

$$
g(x) = x - f(x)/f'(x)
$$

and hence

$$
g'(x) = f(x)f''(x)/(f'(x))^2
$$

► If  $x^*$  is simple root (i.e.,  $f(x^*) = 0$  and  $f'(x^*) \neq 0$ ), then  $g'(x^*) = 0$ 

- $\triangleright$  Convergence rate of Newton's method for simple root is therefore quadratic  $(r = 2)$
- $\triangleright$  But iterations must start close enough to root to converge

#### $\langle$  interactive example  $\rangle$

#### Newton's Method, continued

For multiple root, convergence rate of Newton's method is only linear, with constant  $C = 1 - (1/m)$ , where m is multiplicity

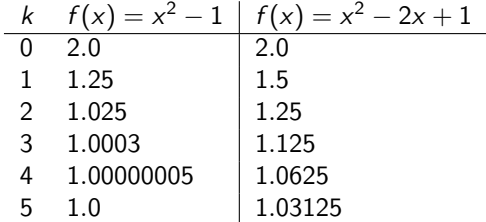

# <span id="page-34-0"></span>[Interpolation Methods in 1D](#page-34-0)

### Secant Method

- $\triangleright$  For each iteration, Newton's method requires evaluation of both function and its derivative, which may be inconvenient or expensive
- In secant method, derivative is approximated by finite difference using two successive iterates, so iteration becomes

$$
x_{k+1} = x_k - f(x_k) \frac{x_k - x_{k-1}}{f(x_k) - f(x_{k-1})}
$$

▶ Convergence rate of secant method is normally *superlinear*, with  $r \approx 1.618$ 

## Secant Method, continued

Secant method approximates nonlinear function  $f$  by secant line through previous two iterates

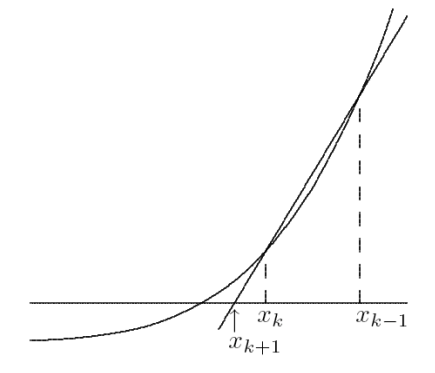

 $\langle$  interactive example  $\rangle$ 

### Example: Secant Method

 $\triangleright$  Use secant method to find root of

$$
f(x) = x^2 - 4\sin(x) = 0
$$

In Taking  $x_0 = 1$  and  $x_1 = 3$  as starting guesses, we obtain

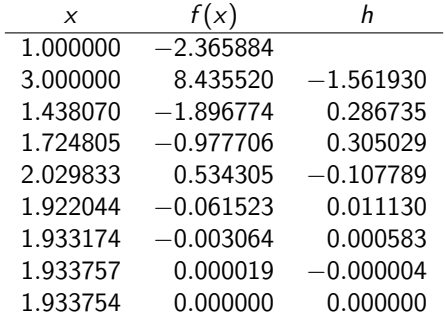

## Higher-Degree Interpolation

- $\triangleright$  Secant method uses linear interpolation to approximate function whose zero is sought
- $\blacktriangleright$  Higher convergence rate can be obtained by using higher-degree polynomial interpolation
- $\triangleright$  For example, quadratic interpolation (Muller's method) has superlinear convergence rate with  $r \approx 1.839$
- $\triangleright$  Unfortunately, using higher degree polynomial also has disadvantages
	- $\triangleright$  interpolating polynomial may not have real roots
	- $\triangleright$  roots may not be easy to compute
	- $\triangleright$  choice of root to use as next iterate may not be obvious

#### Inverse Interpolation

- Good alternative is *inverse interpolation*, where  $x_k$  are interpolated as function of  $y_k = f(x_k)$  by polynomial  $p(y)$ , so next approximate solution is  $p(0)$
- $\triangleright$  Most commonly used for root finding is inverse quadratic interpolation

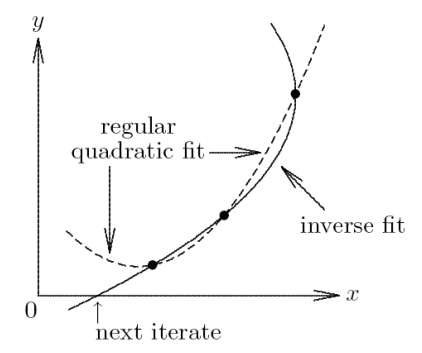

#### Inverse Quadratic Interpolation

- Given approximate solution values a, b, c, with function values  $f_a$ ,  $f_b$ ,  $f_c$ , next approximate solution found by fitting quadratic polynomial to a, b, c as function of  $f_a$ ,  $f_b$ ,  $f_c$ , then evaluating polynomial at 0
- $\triangleright$  Based on nontrivial derivation using Lagrange interpolation, we compute

$$
u = f_b/f_c, \quad v = f_b/f_a, \quad w = f_a/f_c
$$
  

$$
p = v(w(u - w)(c - b) - (1 - u)(b - a))
$$
  

$$
q = (w - 1)(u - 1)(v - 1)
$$

then new approximate solution is  $b + p/q$ 

► Convergence rate is normally  $r \approx 1.839$ 

 $\langle$  interactive example  $\rangle$ 

#### Example: Inverse Quadratic Interpolation

 $\overline{\phantom{0}}$ 

 $\triangleright$  Use inverse quadratic interpolation to find root of

$$
f(x) = x^2 - 4\sin(x) = 0
$$

 $\blacktriangleright$  Taking  $x = 1$ , 2, and 3 as starting values, we obtain

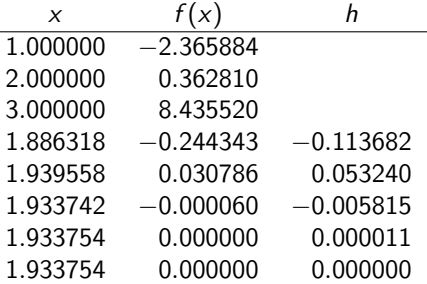

#### Linear Fractional Interpolation

 $\blacktriangleright$  Interpolation using rational fraction of form

$$
\phi(x) = \frac{x - u}{vx - w}
$$

is especially useful for finding zeros of functions having horizontal or vertical asymptotes

- $\rightarrow \phi$  has zero at  $x = u$ , vertical asymptote at  $x = w/v$ , and horizontal asymptote at  $y = 1/v$
- Given approximate solution values a, b, c, with function values  $f_a$ ,  $f_b$ ,  $f_c$ , next approximate solution is  $c + h$ , where

$$
h = \frac{(a-c)(b-c)(f_a - f_b)f_c}{(a-c)(f_c - f_b)f_a - (b-c)(f_c - f_a)f_b}
$$

 $\triangleright$  Convergence rate is normally  $r \approx 1.839$ , same as for quadratic interpolation (inverse or regular)

#### Example: Linear Fractional Interpolation

 $\triangleright$  Use linear fractional interpolation to find root of

$$
f(x) = x^2 - 4\sin(x) = 0
$$

 $\blacktriangleright$  Taking  $x = 1$ , 2, and 3 as starting values, we obtain

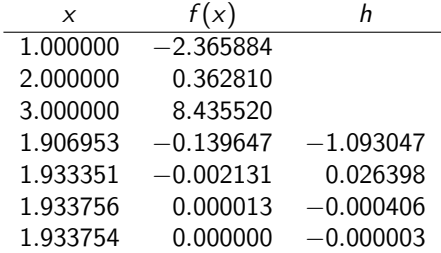

 $\langle$  interactive example  $\rangle$ 

# <span id="page-44-0"></span>[Hybrid Methods](#page-44-0)

## Safeguarded Methods

- $\triangleright$  Rapidly convergent methods for solving nonlinear equations may not converge unless started close to solution, but safe methods are slow
- $\blacktriangleright$  Hybrid methods combine features of both types of methods to achieve both speed and reliability
- $\triangleright$  Use rapidly convergent method, but maintain bracket around solution
- If next approximate solution given by fast method falls outside bracketing interval, perform one iteration of safe method, such as bisection

## Safeguarded Methods, continued

- $\triangleright$  Fast method can then be tried again on smaller interval with greater chance of success
- $\triangleright$  Ultimately, convergence rate of fast method should prevail
- $\blacktriangleright$  Hybrid approach seldom does worse than safe method, and usually does much better
- $\triangleright$  Popular combination is bisection and inverse quadratic interpolation, for which no derivatives required

## Zeros of Polynomials

For polynomial  $p(x)$  of degree *n*, one may want to find *all* of its *n* zeros, which may be complex even if coefficients are real

 $\triangleright$  Several approaches are available

- ▶ Use root-finding method such as Newton's or Muller's method to find one root, deflate it out, and repeat
- $\triangleright$  Form companion matrix of polynomial and use eigenvalue routine to compute all its eigenvalues
- $\triangleright$  Use method designed specifically for finding all roots of polynomial, such as Jenkins-Traub

# <span id="page-48-0"></span>[Newton's Method for Nonlinear Systems](#page-48-0)

#### Fixed-Point Iteration

Fixed-point problem for  $g: \mathbb{R}^n \to \mathbb{R}^n$  is to find vector x such that

$$
x = g(x)
$$

 $\triangleright$  Corresponding fixed-point iteration is

$$
\textbf{\textit{x}}_{k+1} = \textbf{\textit{g}}(\textbf{\textit{x}}_{k})
$$

- ► If  $\rho(G(x^*))$  < 1, where  $\rho$  is spectral radius and  $G(x)$  is Jacobian matrix of  $g$  evaluated at  $x$ , then fixed-point iteration converges if started close enough to solution
- $\triangleright$  Convergence rate is normally linear, with constant C given by spectral radius  $\rho(\textbf{\textit{G}}(\textbf{\textit{x}}^*))$
- ► If  $G(x^*) = O$ , then convergence rate is at least quadratic

#### Newton's Method

 $\blacktriangleright$  In *n* dimensions, *Newton's method* has form

$$
\mathbf{x}_{k+1} = \mathbf{x}_k - \mathbf{J}(\mathbf{x}_k)^{-1} \mathbf{f}(\mathbf{x}_k)
$$

where  $J(x)$  is Jacobian matrix of  $f$ ,

$$
\{\boldsymbol{J}(\boldsymbol{x})\}_{ij}=\frac{\partial f_i(\boldsymbol{x})}{\partial x_j}
$$

In practice, we do not explicitly invert  $J(x_k)$ , but instead solve linear system

$$
J(x_k)s_k=-f(x_k)
$$

for *Newton step*  $s_k$ , then take as next iterate

$$
\mathbf{x}_{k+1} = \mathbf{x}_k + \mathbf{s}_k
$$

## Example: Newton's Method

 $\blacktriangleright$  Use Newton's method to solve nonlinear system

$$
f(\mathbf{x}) = \begin{bmatrix} x_1 + 2x_2 - 2 \\ x_1^2 + 4x_2^2 - 4 \end{bmatrix} = \mathbf{0}
$$
\n\n
$$
\blacktriangleright \text{ Jacobian matrix is } \mathbf{J}_f(\mathbf{x}) = \begin{bmatrix} 1 & 2 \\ 2x_1 & 8x_2 \end{bmatrix}
$$
\n\n
$$
\blacktriangleright \text{ If we take } \mathbf{x}_0 = \begin{bmatrix} 1 & 2 \end{bmatrix}^T, \text{ then}
$$
\n
$$
f(\mathbf{x}_0) = \begin{bmatrix} 3 \\ 13 \end{bmatrix}, \quad \mathbf{J}_f(\mathbf{x}_0) = \begin{bmatrix} 1 & 2 \\ 2 & 16 \end{bmatrix}
$$
\n\n
$$
\blacktriangleright \text{ Solving system } \begin{bmatrix} 1 & 2 \\ 2 & 16 \end{bmatrix} \mathbf{s}_0 = \begin{bmatrix} -3 \\ -13 \end{bmatrix} \text{ gives } \mathbf{s}_0 = \begin{bmatrix} -1.83 \\ -0.58 \end{bmatrix}, \text{ so}
$$
\n
$$
\mathbf{x}_1 = \mathbf{x}_0 + \mathbf{s}_0 = \begin{bmatrix} -0.83 & 1.42 \end{bmatrix}^T
$$

#### Example, continued

 $\blacktriangleright$  Evaluating at new point,

$$
f(\mathbf{x}_1) = \begin{bmatrix} 0 \\ 4.72 \end{bmatrix}, \quad J_f(\mathbf{x}_1) = \begin{bmatrix} 1 & 2 \\ -1.67 & 11.3 \end{bmatrix}
$$
  
\n
$$
\triangleright \text{ Solving system } \begin{bmatrix} 1 & 2 \\ -1.67 & 11.3 \end{bmatrix} \mathbf{s}_1 = \begin{bmatrix} 0 \\ -4.72 \end{bmatrix} \text{ gives}
$$
  
\n
$$
\mathbf{s}_1 = \begin{bmatrix} 0.64 & -0.32 \end{bmatrix}^T, \text{ so } \mathbf{x}_2 = \mathbf{x}_1 + \mathbf{s}_1 = \begin{bmatrix} -0.19 & 1.10 \end{bmatrix}^T
$$
  
\n
$$
\triangleright \text{ Evaluating at new point,}
$$

$$
\boldsymbol{f}(\boldsymbol{x}_2) = \begin{bmatrix} 0 \\ 0.83 \end{bmatrix}, \quad \boldsymbol{J_f}(\boldsymbol{x}_2) = \begin{bmatrix} 1 & 2 \\ -0.38 & 8.76 \end{bmatrix}
$$

► Iterations eventually convergence to solution  $x^* = \begin{bmatrix} 0 & 1 \end{bmatrix}^T$ 

#### $\langle$  interactive example  $\rangle$

#### Convergence of Newton's Method

 $\triangleright$  Differentiating corresponding fixed-point operator

$$
\boldsymbol{g}(\boldsymbol{x}) = \boldsymbol{x} - \boldsymbol{J}(\boldsymbol{x})^{-1} \boldsymbol{f}(\boldsymbol{x})
$$

and evaluating at solution  $x^*$  gives

$$
G(x^*) = I - (J(x^*)^{-1}J(x^*) + \sum_{i=1}^n f_i(x^*)H_i(x^*)) = O
$$

where  $\boldsymbol{H}_{\!i}(\boldsymbol{x})$  is component matrix of derivative of  $\boldsymbol{J}(\boldsymbol{x})^{-1}$ 

- ▶ Convergence rate of Newton's method for nonlinear systems is normally quadratic, provided Jacobian matrix  $J(x^*)$  is nonsingular
- $\triangleright$  But it must be started close enough to solution to converge

## Cost of Newton's Method

Cost per iteration of Newton's method for dense problem in  $n$  dimensions is substantial

- **Computing Jacobian matrix costs**  $n^2$  **scalar function evaluations**
- Solving linear system costs  $\mathcal{O}(n^3)$  operations

# <span id="page-55-0"></span>[Secant Updating Methods](#page-55-0)

## Secant Updating Methods

- $\triangleright$  Secant updating methods reduce cost by
	- $\triangleright$  Using function values at successive iterates to build approximate Jacobian and avoiding explicit evaluation of derivatives
	- $\triangleright$  Updating factorization of approximate Jacobian rather than refactoring it each iteration
- $\triangleright$  Most secant updating methods have superlinear but not quadratic convergence rate
- $\triangleright$  Secant updating methods often cost less overall than Newton's method because of lower cost per iteration

## Broyden's Method

- $\triangleright$  Broyden's method is typical secant updating method
- Beginning with initial guess  $x_0$  for solution and initial approximate Jacobian  $B_0$ , following steps are repeated until convergence

$$
x_0 = initial guess
$$
  
\n
$$
B_0 = initial Jacobian approximation
$$
  
\nfor  $k = 0, 1, 2, ...$   
\nSolve  $B_k s_k = -f(x_k)$  for  $s_k$   
\n
$$
x_{k+1} = x_k + s_k
$$
  
\n
$$
y_k = f(x_{k+1}) - f(x_k)
$$
  
\n
$$
B_{k+1} = B_k + ((y_k - B_k s_k)s_k^T)/(s_k^T s_k)
$$
  
\nend

 $\blacktriangleright$  Motivation for formula for  $B_{k+1}$  is to make least change to  $B_k$ subject to satisfying secant equation

$$
B_{k+1}(x_{k+1}-x_k) = f(x_{k+1}) - f(x_k)
$$

In practice, factorization of  $B_k$  is updated instead of updating  $B_k$ directly, so total cost per iteration is only  $\mathcal{O}(n^2)$ 

#### Example: Broyden's Method

 $\triangleright$  Use Broyden's method to solve nonlinear system

$$
f(x) = \begin{bmatrix} x_1 + 2x_2 - 2 \\ x_1^2 + 4x_2^2 - 4 \end{bmatrix} = 0
$$

 $\blacktriangleright$  If  $\textbf{\textit{x}}_0 = \begin{bmatrix} 1 & 2 \end{bmatrix}^T$ , then  $\textbf{\textit{f}}(\textbf{\textit{x}}_0) = \begin{bmatrix} 3 & 13 \end{bmatrix}^T$ , and we choose

$$
\boldsymbol{B}_0 = \boldsymbol{J}_f(\boldsymbol{x}_0) = \begin{bmatrix} 1 & 2 \\ 2 & 16 \end{bmatrix}
$$

Solving system  
\n
$$
\begin{bmatrix}\n1 & 2 \\
2 & 16\n\end{bmatrix}\n\mathbf{s}_0 = \begin{bmatrix}\n-3 \\
-13\n\end{bmatrix}
$$
\ngives  $\mathbf{s}_0 = \begin{bmatrix}\n-1.83 \\
-0.58\n\end{bmatrix}$ , so  $\mathbf{x}_1 = \mathbf{x}_0 + \mathbf{s}_0 = \begin{bmatrix}\n-0.83 \\
1.42\n\end{bmatrix}$ 

#### Example, continued

$$
\blacktriangleright \text{ Evaluating at new point } \mathbf{x}_1 \text{ gives } \mathbf{f}(\mathbf{x}_1) = \begin{bmatrix} 0 \\ 4.72 \end{bmatrix}, \text{ so}
$$
\n
$$
\mathbf{y}_0 = \mathbf{f}(\mathbf{x}_1) - \mathbf{f}(\mathbf{x}_0) = \begin{bmatrix} -3 \\ -8.28 \end{bmatrix}
$$

 $\blacktriangleright$  From updating formula, we obtain

$$
\boldsymbol{B}_1 = \begin{bmatrix} 1 & 2 \\ 2 & 16 \end{bmatrix} + \begin{bmatrix} 0 & 0 \\ -2.34 & -0.74 \end{bmatrix} = \begin{bmatrix} 1 & 2 \\ -0.34 & 15.3 \end{bmatrix}
$$

 $\blacktriangleright$  Solving system

$$
\begin{bmatrix} 1 & 2 \ -0.34 & 15.3 \end{bmatrix} \mathbf{s}_1 = \begin{bmatrix} 0 \\ -4.72 \end{bmatrix}
$$
  
gives  $\mathbf{s}_1 = \begin{bmatrix} 0.59 \\ -0.30 \end{bmatrix}$ , so  $\mathbf{x}_2 = \mathbf{x}_1 + \mathbf{s}_1 = \begin{bmatrix} -0.24 \\ 1.120 \end{bmatrix}$ 

#### Example, continued

 $\blacktriangleright$  Evaluating at new point  $\mathbf{x}_2$  gives  $\mathbf{f}(\mathbf{x}_2) = \begin{bmatrix} 0 \ 1.08 \end{bmatrix}$ , so

$$
\mathbf{y}_1 = \mathbf{f}(\mathbf{x}_2) - \mathbf{f}(\mathbf{x}_1) = \begin{bmatrix} 0 \\ -3.64 \end{bmatrix}
$$

 $\blacktriangleright$  From updating formula, we obtain

$$
\mathbf{B}_2 = \begin{bmatrix} 1 & 2 \\ -0.34 & 15.3 \end{bmatrix} + \begin{bmatrix} 0 & 0 \\ 1.46 & -0.73 \end{bmatrix} = \begin{bmatrix} 1 & 2 \\ 1.12 & 14.5 \end{bmatrix}
$$
  
\n
$$
\blacktriangleright \text{ Iterations continue until convergence to solution } \mathbf{x}^* = \begin{bmatrix} 0 \\ 1 \end{bmatrix}
$$

 $\langle$  interactive example  $\rangle$ 

#### Robust Newton-Like Methods

- $\triangleright$  Newton's method and its variants may fail to converge when started far from solution
- $\triangleright$  Safeguards can enlarge region of convergence of Newton-like methods
- $\triangleright$  Simplest precaution is *damped Newton method*, in which new iterate is

$$
\mathbf{x}_{k+1} = \mathbf{x}_k + \alpha_k \mathbf{s}_k
$$

where  $s_k$  is Newton (or Newton-like) step and  $\alpha_k$  is scalar parameter chosen to ensure progress toward solution

**I** Parameter  $\alpha_k$  reduces Newton step when it is too large, but  $\alpha_k = 1$ suffices near solution and still yields fast asymptotic convergence rate

## Trust-Region Methods

- $\triangleright$  Another approach is to maintain estimate of *trust region* where Taylor series approximation, upon which Newton's method is based, is sufficiently accurate for resulting computed step to be reliable
- $\triangleright$  Adjusting size of trust region to constrain step size when necessary usually enables progress toward solution even starting far away, yet still permits rapid converge once near solution
- $\triangleright$  Unlike damped Newton method, trust region method may modify direction as well as length of Newton step
- $\triangleright$  More details on this approach will be given in Chapter 6

## Summary – Solving Nonlinear Equations

- $\triangleright$  Methods for solving nonlinear equations in 1D include safe but slow methods, such as interval bisection, and fast but risky methods, such as Newton or secant
- $\blacktriangleright$  Hybrid methods combine best features of both types of methods to achieve rapid but still guaranteed convergence
- $\triangleright$  Safe methods do not generalize readily to *n* dimensions, but Newton and secant do, and they maintain their rapid asymptotic convergence
- $\triangleright$  Secant updating methods (Broyden) significantly reduce overhead of Newton's method while still converging superlinearly
- ► Line search or trust region strategy can improve robustness of Newton-like methods